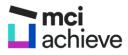

## How to log in and submit an answer

A step-by-step guide to help you log in to your MCI Course and submit your first answer

Welcome to your MCI qualification! Here is a step-by-step instruction on how to log in and begin the course.

## Logging in

You have received an email and/or an sms with your login details. If you haven't received an email, please check your SPAM.

If you don't believe you have received any login details, please call us immediately on **1300 414 252** and we can reset the password and help you get started.

Here is an example of what the SMS could look like. It contains a link to the login screen: <u>https://login.mciinstitute.edu.au</u> as well as your **Username** and **Password**.

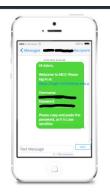

Follow these steps to log in to the MCI learning system.

 Click on the login screen link <u>https://login.mciinstitute.edu.au</u> or type https://login.mciinstitute.edu.au into the browser on your computer. This is what it would look like.

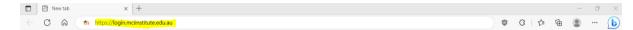

- 2. Click the Enter key on your computer keyboard. This opens the MCI learning system.
- 3. Click the **Log in** button. This will open the login window.

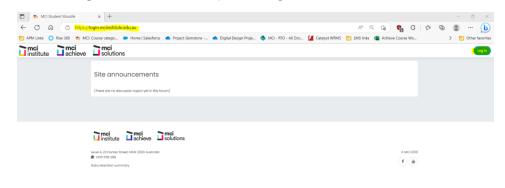

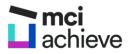

- 4. Copy and paste the **Username** and **Password** from the email or SMS you received. If you prefer to type in your **Username** and **Password**, be sure you use the exact capitalisation or it won't work.
- 5. Click the **Log in** button when you have checked the Username and Password are exactly as in the email or SMS.

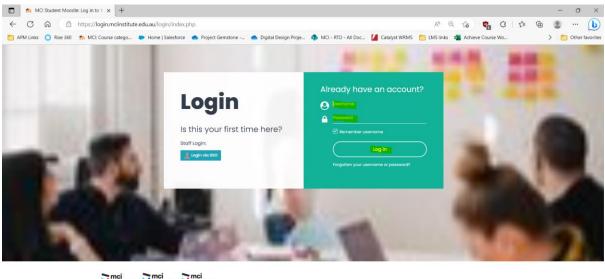

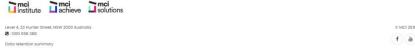

6. View your **Dashboard** that shows you the **course you are enrolled in**. In this example, the student Jo Green is enrolled in a Certificate II qualification. You may be enrolled in a different course.

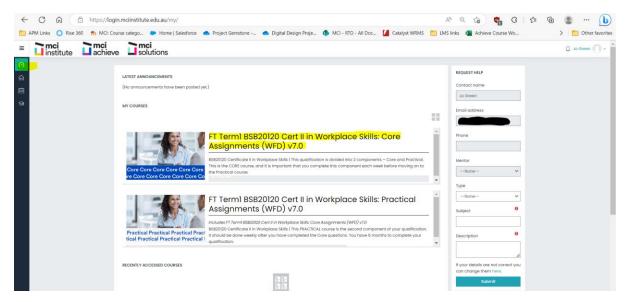

You can return to the **Dashboard** at any time using the button on the top left. You can request help using the area to the right headed **REQUEST HELP**.

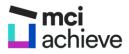

7. Click on the **first course**. In this example, it's the Core Assignments course. This will take you to the **Course page** that contains some introductory information and the first week's work.

You need to complete all the courses that appear in your Dashboard to gain your qualification.

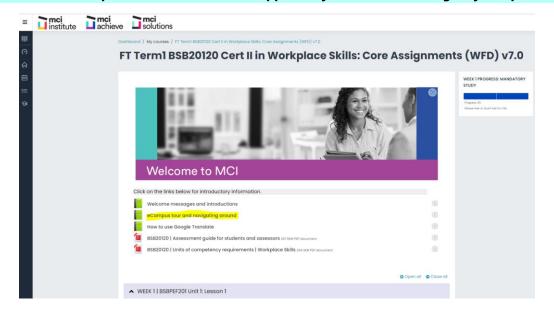

8. Click on **eCampus tour and navigating around** link. It's recommended you spend a little time in the introductory information. There are videos showing you around. You can come back to that section as many times as you like. You can navigation around using the **TABLE OF CONTENTS** links or the **Next** links. To view the video, click the **arrow** button on the video.

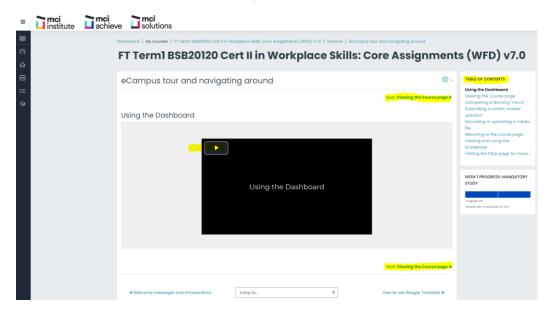

9. Click on the **course name link** in the **breadcrumb** to go back to the **Course page**.

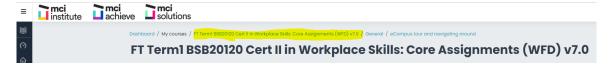

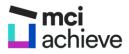

10. Click on the **arrow** next to your first lesson. In the example we are using, it is WEEK 1 | Unit 1: Lesson 1. This opens the first lesson in your first unit, with the learning material and questions to answer.

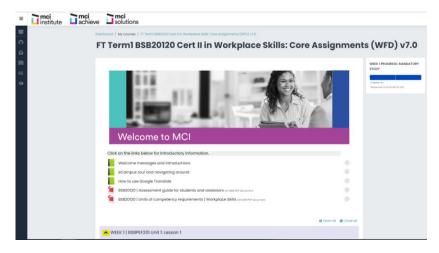

11. Scroll up and down to look at the course. You should see Learning Material and you should see questions under the MANDATORY banner. This is what it looks like in the example we are using.

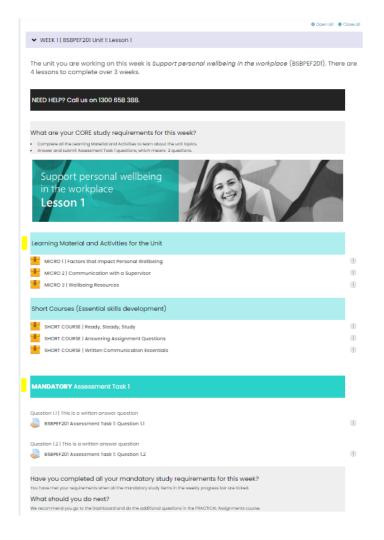

You can spend time going through the **Learning Material and Activities** and **Short Courses**. And you can always go back to them at any time. All you do is click on the links and follow the prompts.

The **questions** under this section are **mandatory** – or must-do.

Let's go through and submit the answer to the first question next.

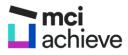

## Submitting the answer to the first question

1. Click on the first question under the MANDATORY Assessment Task 1 banner. In the example we are using, it is Question 1.1.

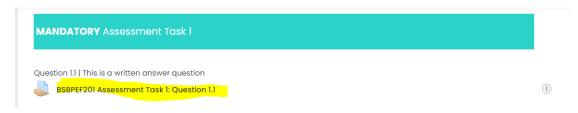

 Listen to the **TUTOR ASSIST** audio. Some questions have these audio files to help students. Read through the **HINT**. Most question have hints on where to look for help with answering the question. If you like, click on the **Learning Material PDF** that is included as it contains the information referred to in the HINT. Finally, **read the question** carefully.

| ≡            | institute | achiev | e <b>inci</b><br>soluti                                                                                                    | ons                                                                                                    |                                                   |  |
|--------------|-----------|--------|----------------------------------------------------------------------------------------------------|----------------------------------------------------------------------------------------------------|---------------------------------------------------|--|
| ₩<br>??<br>@ |           |        | baltbaard / My courses / I' Termi BBB20100 Cert I in Workplace Billic Care Assignments (WD) v7.0 / WEEK I BBBP201 Unit L lesson I / EBPF201 Assessment Task I Couesion II<br>FT Termi BSB20120 Cert II in Workplace Skills: Core Assignments (WFD) v7.0 |                                                                                                    |                                                   |  |
| ⊞            |           |        | BSBPEF201                                                                                                    | Assessment Task 1: Question 1.1                                                                                          | WEEK 1 PROGRESS: MANDATORY<br>STUDY               |  |
| ଡ            |           |        |                                                                                                    | <mark> UIOR ASSIST:</mark><br>▶ • • • •──────────────────────────────                                                    | Progress: 0%<br>Mouse over or touch bar for info. |  |
|              |           |        | HINT<br>To help find the ans                                                                                                    | wer, read the Personal factors that can affect wellbeing topic of Lesson 1 Micro Factors that Impact Personal Wellbeing. |                                                   |  |
|              |           |        |                                                                                                    | rs that may impact wellbeing in the workplace.                                                                           |                                                   |  |
|              |           |        | Submission                                                                                                    | r <mark>inning National L</mark> ur / Appil 22 August 2022, 444 PM<br>I status                                           |                                                   |  |
|              |           |        | Attempt<br>number                                                                                                    | This is attempt I.                                                                                                    |                                                   |  |
|              |           |        | Submission<br>status                                                                                                    | No attempt                                                                                                    |                                                   |  |
|              |           |        | Grading status                                                                                                    | Not marked                                                                                                    |                                                   |  |
|              |           |        | Last modified                                                                                                    | •                                                                                                    |                                                   |  |
|              |           |        |                                                                                                    | Add euterneado.<br>You have not made a submission yet.                                                                   |                                                   |  |

When you click on the PDF, it will download and then you can open it to see the document.

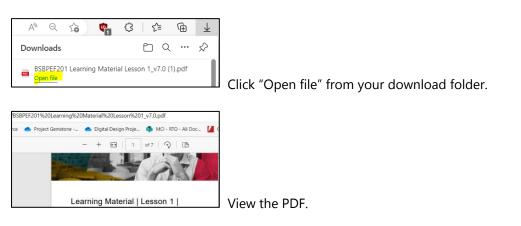

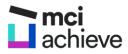

3. Click the **Add submission** button when you are ready to write your answer.

| ≡      | institute | achieve | solutions                                                                                                    |                                     |
|--------|-----------|---------|----------------------------------------------------------------------------------------------------|-------------------------------------|
| 9<br>0 |           |         | eccord / My courses / 17 hemi Bibliotici Cert in Workplace Biblic Core Assignments (MTC) 470 / WECT I Bibliotici Unit Lesson 1 / BIBLIOTIC Assessment Tool 1<br>T Termi BSB20120 Cert II in Workplace Skills: Core Assignment |                                     |
|        |           | B       | SBPEF201 Assessment Task 1: Question 1.1                                                                                                    | WEEK 1 PROGRESS: MANDATORY<br>STUDY |
|        |           |         | NT neight the enswer, lead the Avisonal faction that can offset revelating tapic of Lesson I More Factors that impact Avisonal Wellbeing                                                                                      | Mouse over an issuit har to rife.   |
|        |           |         | f 4 personal factors that may impact wellbeing in the workplace.                                                                                                    |                                     |
|        |           |         |                                                                                                    |                                     |

4. Type in your **answer**, and when you are finished, click the **Save changes** button.

| ≡   | institute                                     | achieve | solutions                                     |                                                                                                    |                                                  |
|-----|-----------------------------------------------|---------|-----------------------------------------------|----------------------------------------------------------------------------------------------------|--------------------------------------------------|
| 8   |                                               | Dost    | hboard / My courses / FT Termi BSB            | 20120 Cert II in Wonploce Skills: Core Assignments (WFD) v7.0 / WEEK1   SSBPE/201 Unit E Lesson I / SSBPE/201 Assessment Took I              | Question 1.1 / Edit submission                   |
| 5 O |                                               | F       | T Term1 BSB20                                 | 120 Cert II in Workplace Skills: Core Assignmen                                                                                              | ts (WFD) v7.0                                    |
|     |                                               | В       | SBPEF201 Assessme                             | ent Task 1: Question 1.1                                                                                                    | WEEK 1 PROGRESS: MANDATORY<br>STUDY              |
| 9   |                                               |         |                                               | TUTOR ASSIST                                                                                                    | Progress DS.<br>Moute over or Touch Set for HPp. |
|     |                                               |         | INT<br>i help find the answer, read the Perso | nol factors that can affect wellbeing topic of Lesson 1 Micro Pactors that Impact Resonal Wellbeing                                          |                                                  |
|     | List 4 personal factors that may impact wells |         |                                               | t weltbeing in the workploce.                                                                                                    |                                                  |
|     |                                               |         | BS8PEF201 Learning Material Less              | on 1_V7.0 pdf22 August 2022, 4/4 PM                                                                                                    |                                                  |
|     |                                               |         | Online text                                   | ↓ A* B I Ⅲ Ⅲ Ⅲ Ⅲ ■ ● % ◎ Ⅲ ■ ● ◎                                                                                                    |                                                  |
|     |                                               |         |                                               | Four factors that can impact webbeing in the exclusion include builying, exclusion patitics, tack of pib security and unrealistic deadtines. |                                                  |
|     |                                               |         |                                               | 4                                                                                                    |                                                  |
|     |                                               |         |                                               | lave changes Concel                                                                                                    |                                                  |

5. Click the **Submit assignment** button.

| Dashboard / My cou                                                                                                    | rses / FT Termi BSB20120 Cert II in Workplace Skills: Core Assignments (WFD) v7.0 / WEEK 1   BSBPEF201 Unit 1: Lesson 1 / BSBPEF201 Assessment Task 1:                                                            | Question 11  |  |  |  |
|----------------------------------------------------------------------------------------------------|----------------------------------------------------------------------------------------------------|--------------|--|--|--|
| FT Term                                                                                                    | I BSB20120 Cert II in Workplace Skills: Core Assignment                                                                                                    | s (WFD) v7.0 |  |  |  |
| BSBPEF20                                                                                                    | BSBPEF201 Assessment Task 1: Question 1.1                                                                                                    |              |  |  |  |
|                                                                                                    | TUTOR ASSIST                                                                                                    |              |  |  |  |
| HMT<br>To help find the answer, read the Personal factors that can affect well-eing trajic of Lesson 1 Micro Factors that impact Personal Well-eing |                                                                                                    |              |  |  |  |
| List 4 personal fact                                                                                                    | ors that may impact wellbeing in the workplace.                                                                                                    |              |  |  |  |
| 1-2: BSBPEF201 Lee                                                                                                    | arning Material Lesson 1_v7.0.pdf22 August 2022, 4:44 PM                                                                                                    |              |  |  |  |
| Submissior                                                                                                    | n status                                                                                                    |              |  |  |  |
| Attempt<br>number                                                                                                    | This is attempt 1.                                                                                                    |              |  |  |  |
| Submission<br>status                                                                                                    | Draft (not submitted)                                                                                                    |              |  |  |  |
| Orading status                                                                                                    | Not marked                                                                                                    |              |  |  |  |
| Last modified                                                                                                    | Friday, 17 March 2023, 3:21 PM                                                                                                    |              |  |  |  |
| Online text                                                                                                    | $\odot$ (20 words) [Control to the control of the workplace include bullying, workplace politics, lock of job security and unrealistic . For factors that can impact well-wing in the workplace include bullying. |              |  |  |  |
|                                                                                                    | Edit submission Rumme submission.<br>You can still make changes to your submission.                                                                                                    |              |  |  |  |
|                                                                                                    | Submit assignment.<br>Once this assignment is submitted you will not be able to make any more changes.                                                                                                    |              |  |  |  |

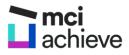

6. Click the **checkbox** to acknowledge the answer was your answer, and click the **Continue** button.

Dashboard / My courses / FT Term1 BSB20120 Cert II in Workplace Skills: Core Assignments (WFD) v7.0 / WEEK 1| BSBPEF201 Unit 1: Lesson 1 / BSBPEF201 Assessment Task 1: Question 1.1 / Confirm submission FT Term1 BSB20120 Cert II in Workplace Skills: Core Assignments (WFD) v7.0 WEEK 1 PROGRESS: MANDATORY BSBPEF201 Assessment Task 1: Question 1.1 STUDY TUTOR ASSIST ▶ • ● Mouse over or touch bar for info. -0:39 🗖 HINT To help find the answer, read the Personal factors that can affect wellbeing topic of Lesson 1 Micro Factors that Impact Personal Wellbeing. List 4 personal factors that may impact wellbeing in the workplace. Confirm submission This assignment is my own work, except where I have acknowledged the use of the works of other people. Are you sure you want to submit your work for grading? You will not be able to make any more changes. Continue Cancel There are required fields in this form marked  $\bigcirc$  .

You will see that the answer has been Submitted for grading.

7. Click on the **Question 1.2 link** to go to the next question. You can also click on the **course name** in the breadcrumb to go back to the Course page.

| Dashboard / My cou                                                                           | rses / FT Termi BSB20120 Cert II in Workplace Skills: Core Assignments (WFD) v7.0 / WEEK 1   BSBPEF201 Unit 1: Lesson 1 / BSBPEF201 Assessment Task 1: (                  | Question 1.1 |  |  |  |
|----------------------------------------------------------------------------------------------|----------------------------------------------------------------------------------------------------|--------------|--|--|--|
| FT Term1 BSB20120 Cert II in Workplace Skills: Core Assignments (WFD) v7.0                   |                                                                                                    |              |  |  |  |
| BSBPEF20                                                                                     | WEEK 1 PROGRESS: MANDATORY<br>STUDY                                                                                                    |              |  |  |  |
|                                                                                              | TUTOR ASSIST                                                                                                    |              |  |  |  |
| HINT<br>To help find the ans                                                                 |                                                                                                    |              |  |  |  |
| List 4 personal facto                                                                        | ors that may impact wellbeing in the workplace.                                                                                                    |              |  |  |  |
| ESBPFF201 Learning Material Lesson 1_v7.0.pdl22 August 2022. 4:44 PM       Submission status |                                                                                                    |              |  |  |  |
| Attempt<br>number                                                                            | This is attempt I.                                                                                                    |              |  |  |  |
| Submission<br>status                                                                         | Bubmitted for grading                                                                                                    |              |  |  |  |
| Grading status                                                                               | Not marked                                                                                                    |              |  |  |  |
| Last modified                                                                                | Friday, 17 March 2023, 3:27 PM                                                                                                    |              |  |  |  |
| Online text                                                                                  | <ul> <li>(20 words)</li> <li>Four factors that can impact wellbeing in the workplace include bullying, workplace politics, lack of job security and unrealistic</li></ul> |              |  |  |  |
| SHORT COL                                                                                    | RSE   Written Communication<br>Essentials Jump to                                                                                                    |              |  |  |  |
| TERM I PROGRESS: A<br>TO THE CURRENT W<br>EXEMPTION Assessment<br>Completed C                |                                                                                                    |              |  |  |  |

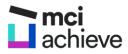

You will receive by email a message confirming the question was submitted.

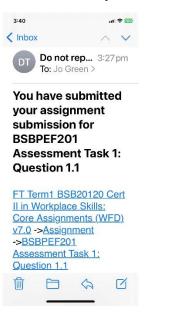